## Lecture 19: Plotting

### CS 51P November 9, 2022

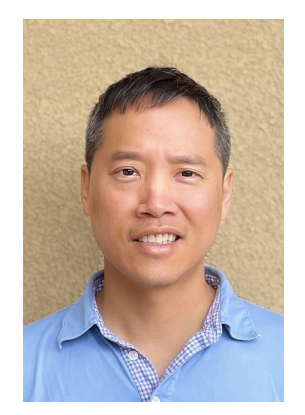

Tom Yeh he/him/his

# Previously: Dictionaries

## • a data structure that stores key:value pairs

price\_list = {'apple': .99, 'banana': .19, melon': 2.99}

- restriction:
	- key must be immutable

# Dictionary Operations

## **adding to a dictionary other**

- a dict[key] = value
- a\_dict.update(*b\_dict*)

#### **removing from a dictionary**

- del (a\_dict[*key*])
- a\_dict.pop(*key*)
	- returns a\_dict[key]

- len(a dict)
- a dict.get(key)
	- returns associated value
- a dict.keys()
	- returns list
- a dict.values()
	- returns list
- a dict.items()
	- returns list of tuples
- $\bullet$  b\_dict = a\_dict.copy()
	- shallow copy!

```
def mystery(my_dict):
    d = \{\}for key in my_dict.keys():
         if my_dict[key] in d:
             d[my_dict[key]].append(key)
         else:
             d[my\;dict[key]] = [key]return d
def main():
    d = \{ "a" : 1, "b" : 2, "c" : 1, "d" : 0, "e" : 2 \}print(mystery(d))
main()
```
#### **What does this code print?**

## Data Visualization

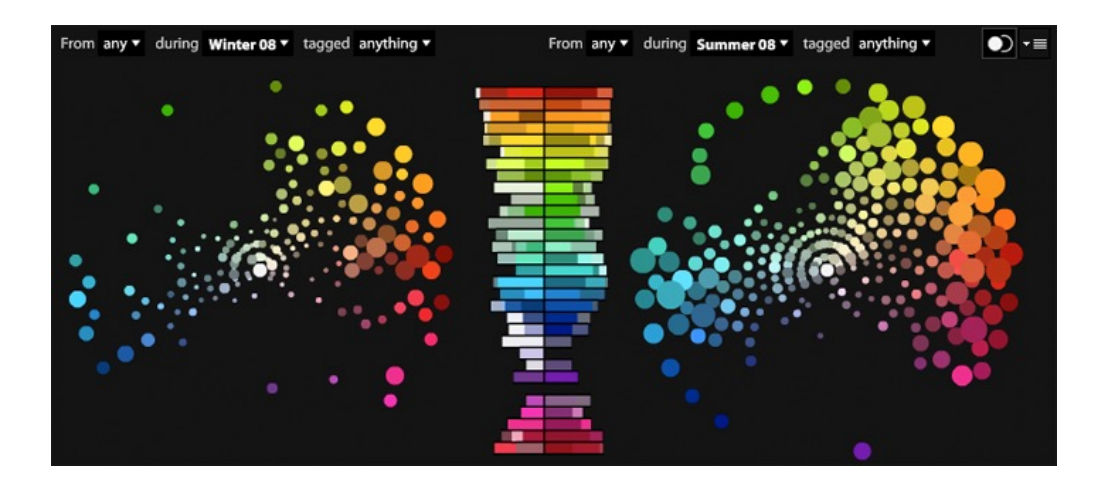

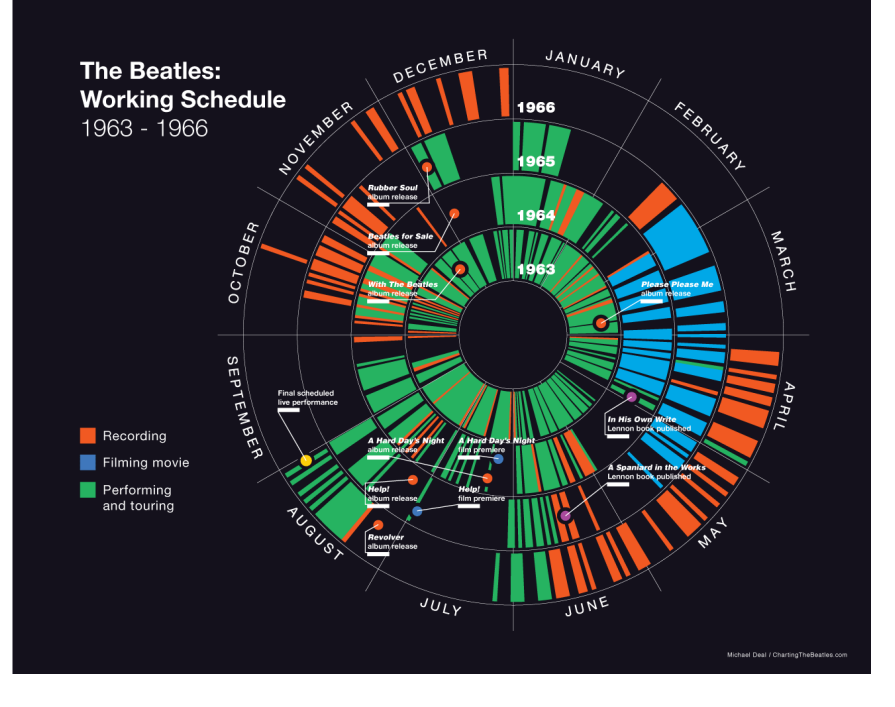

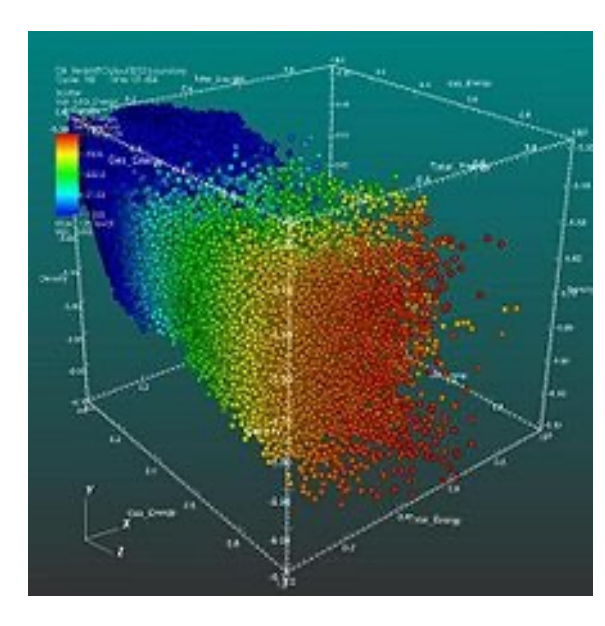

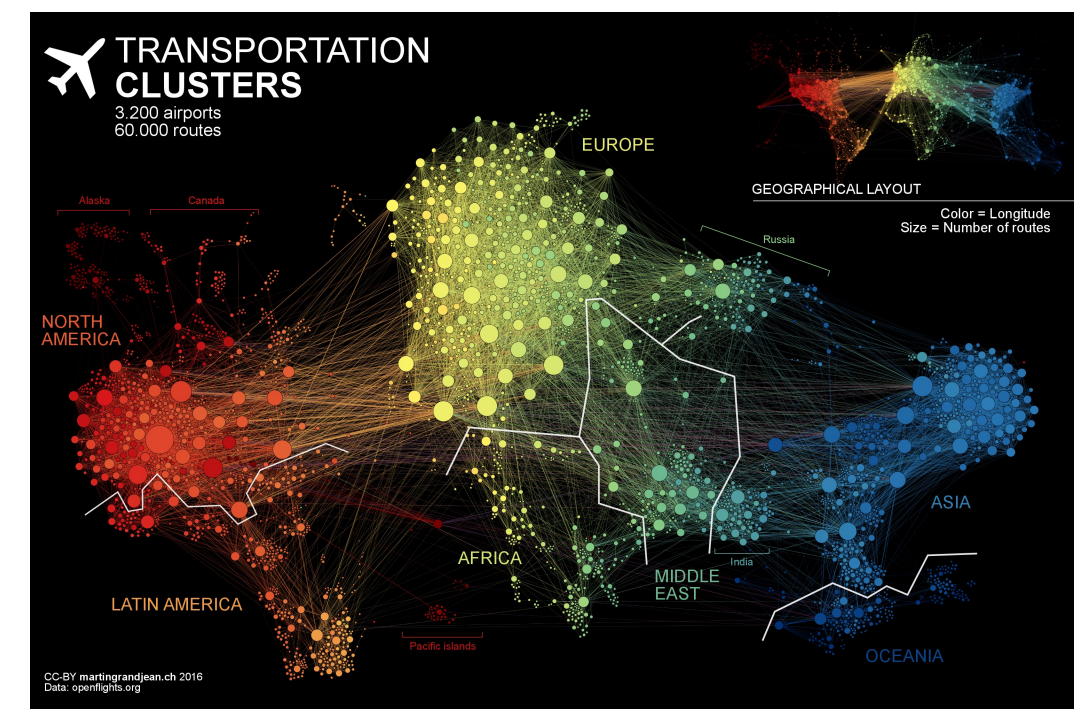

## Data Visualization

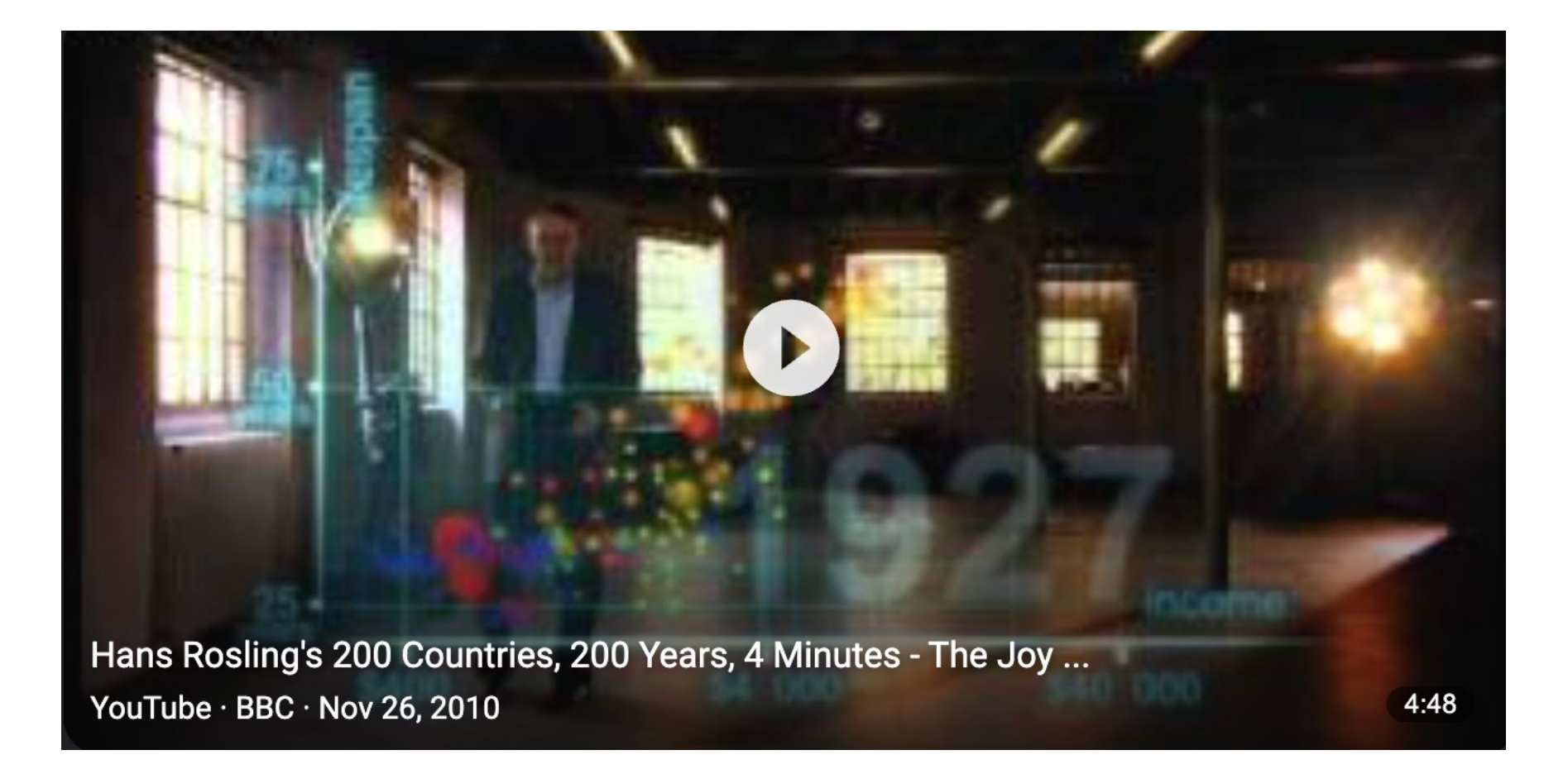

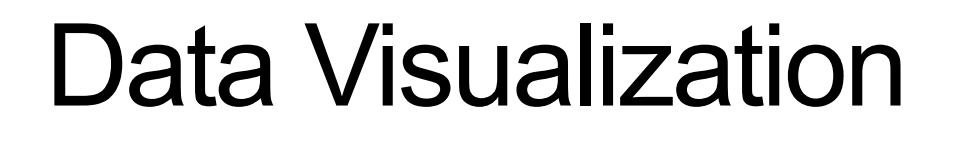

- matplotlib
	- https://matplotlib.org/index.html
	- based on Matlab

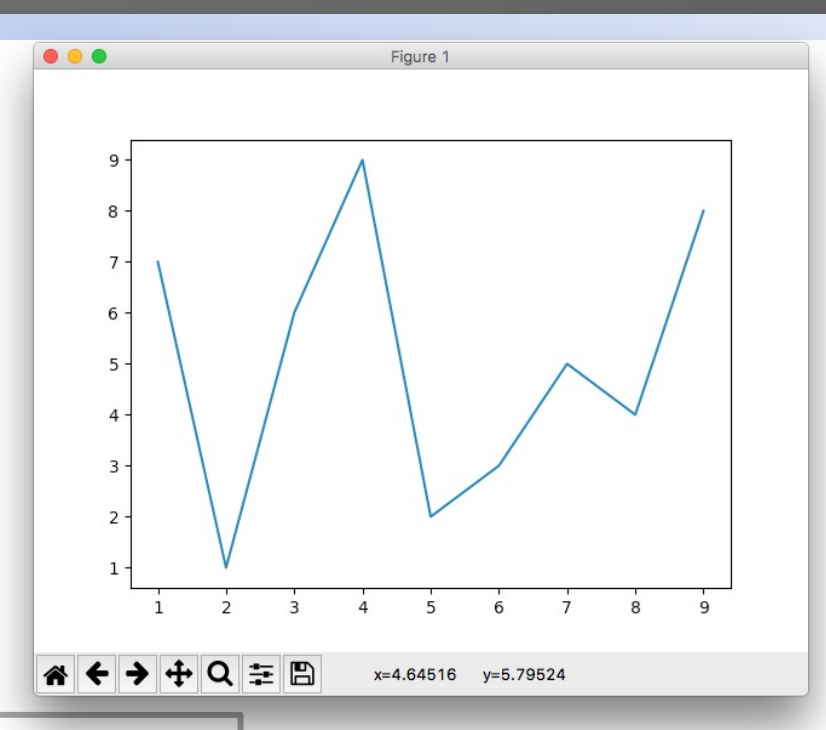

```
import matplotlib.pyplot as plt
from random import shuffle
```

```
x = 1ist(range(1,10))
y = x.\text{copy}()shuffle(y) 
plt.plot(x, y)
plt.show()
```
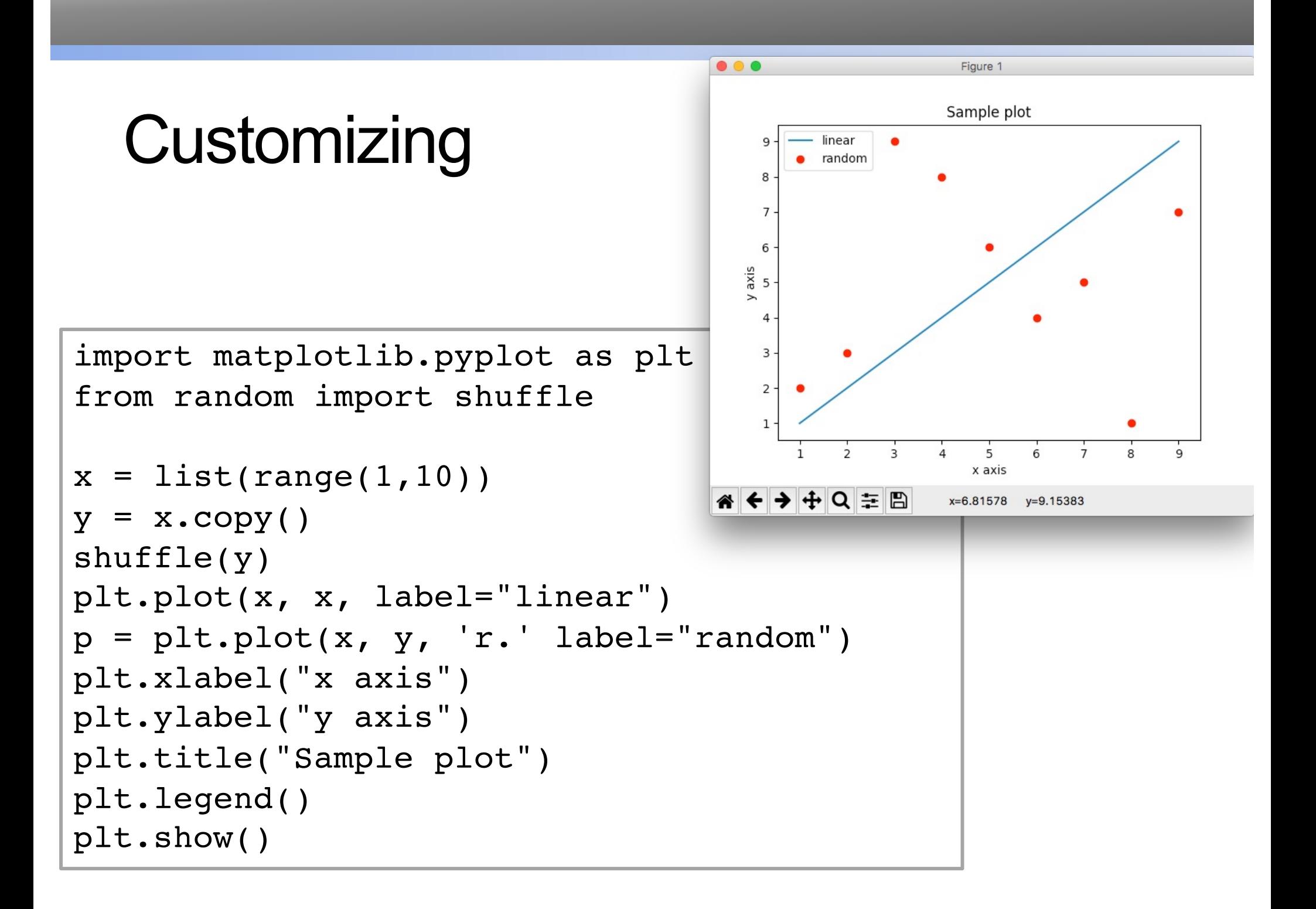

## **Exercise**

- Write a function plot ppm that takes a filename as input and produces an image histogram (a plot of the number of pixels for each rgb value
	- Hint: r g b values in a ppm file are represented by three numbers (e.g., **250 50 100**). You can represent this pixel as a number **250**\*(255\*255) + **50**\*(255) + **100**

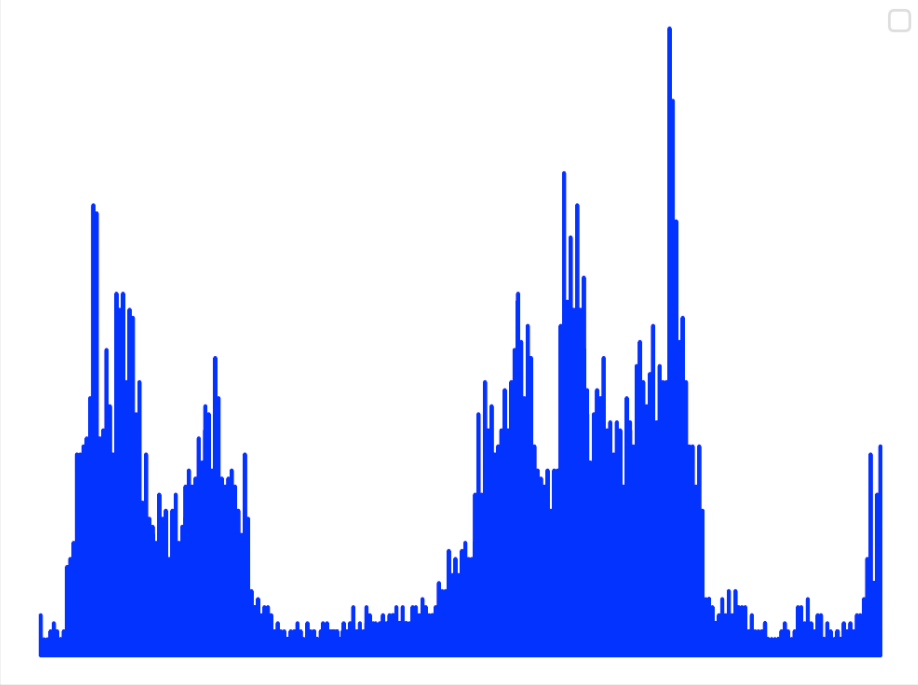

## Example: Word Count

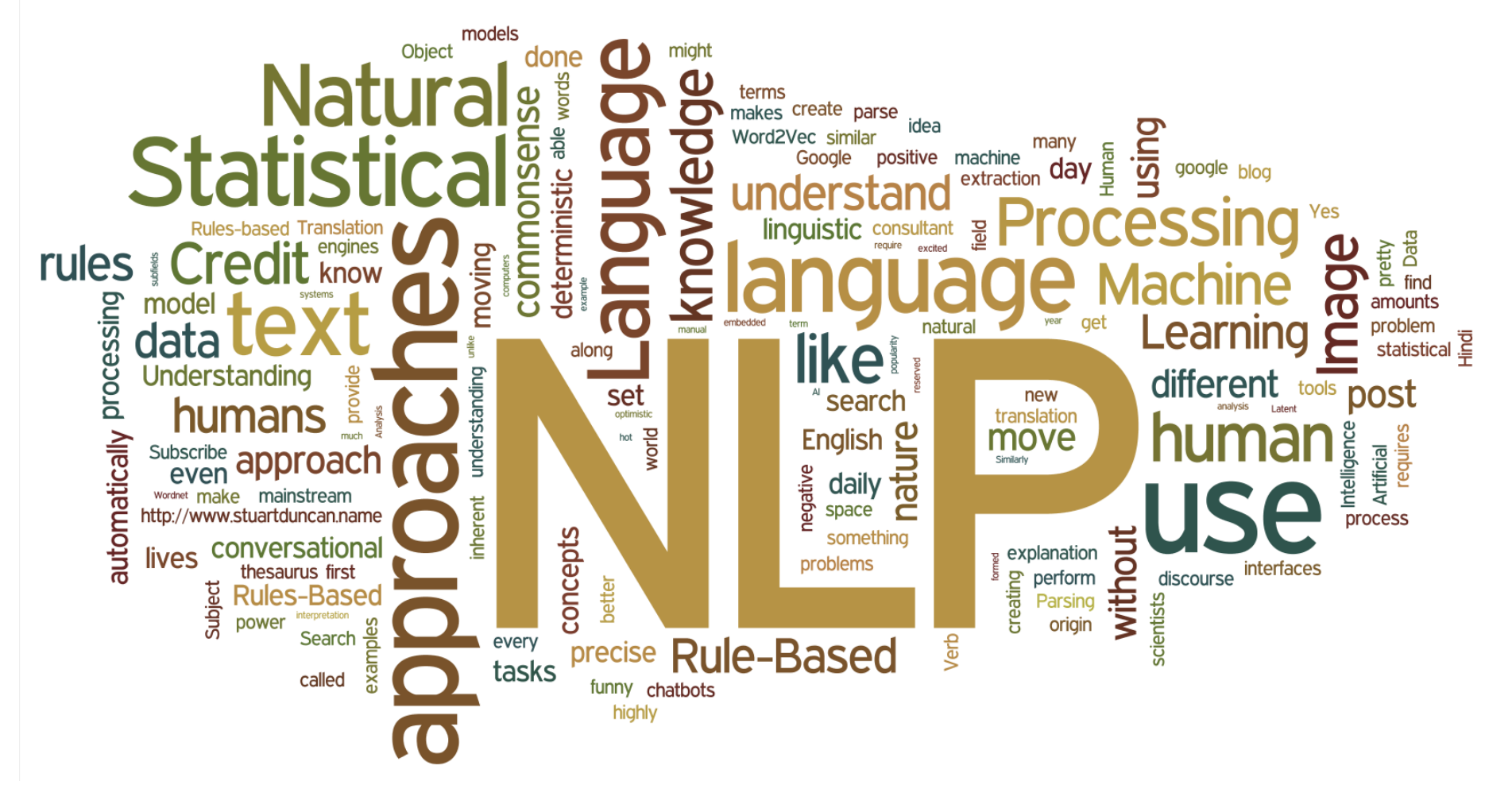

• Write a function that processes a file and returns a dictionary for handling repeated queries of the form "How<br>many times does the word<br>appear?" many times does the word

# Dictionary Operations

#### **File Functions**

- $\cdot$  f = fopen(fname, mode)
	- open file named fname in mode
- f.close
	- close f
- f.readlines()
	- returns list

### **String Functions**

- s.split()
- s.strip(string.punctuation)
	- removes punctuation

#### **Dictionary Functions**

- a dict[key] = value
	- set, update
- len(a dict)
- a dict.keys()
	- returns list
- a dict.values()
	- returns list
- a\_dict.items()
	- returns list of tuples
- b dict = a dict.copy()
	- shallow copy!

## Example: Word Count

• Write a function that processes a file and returns a dictionary for handling repeated queries of the form "How many times does the word appear?"

```
import string
word counts = \{\}f = fopen("file.txt", "r")text = f.readlines()for line in text:
      words = line.split()for w in words:
             w2 = w \cdot \text{strip}(\text{string}. punctuation)
             if w2 in word_counts:
                    word counts[w2] = word counts[w2] + 1
             else:
                    word counts[w2] = 1
```